# **pandoc-latex-tip Documentation**

*Release 2.1.7*

**Christophe Demko**

**Mar 26, 2021**

## **CONTENTS**

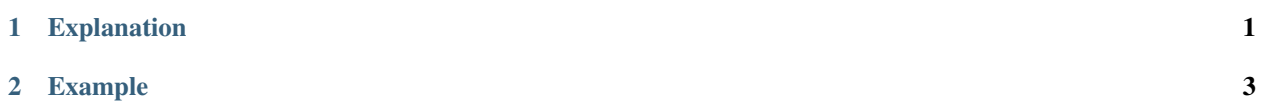

#### **CHAPTER**

## **EXPLANATION**

<span id="page-4-0"></span>In the metadata block, specific set of classes can be defined to decorate HTML span, div, code or codeblock elements by icons generated from popular icon collections:

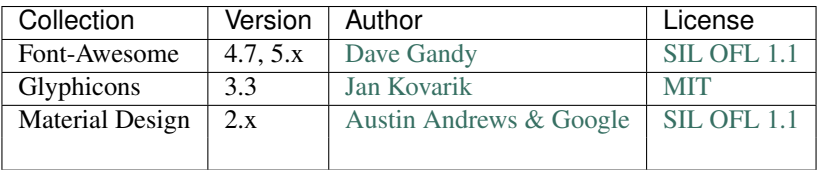

It's also possible to specify a tip on such an element using description by attribute.

The metadata block add information using the pandoc-latex-tip entry by a list of definitions:

```
pandoc-latex-tip:
- classes: [tip, error]
   icons: [bug]
- classes: [tip]
```
The metadata block above is used to add a bug icon to span, div, code or codeblock elements which have tip and error classes and a generic icon to span, div, code or codeblock elements that have only a tip class.

Each entry of pandoc-latex-tip is a YAML dictionary containing:

- classes: the set of classes of the span, div, code or codeblock elements to which the transformation will be applied. This parameter is mandatory.
- icons: the list of icons that will decorate the span, div, code or codeblock elements ([exclamation-circle] by default)
- size: the size of the rendered icons (18 by default)
- position: the position of the icons (left by default or right or inner or outer)
- color: the default color for icons which do not have a color description by themselves

#### Each icon is either:

- an icon name taken from the [Font-Awesome icons collection 4.7.0](https://fontawesome.com/v4.7.0/)
- a YAML object containing
	- a name property (for the icon)
	- a color property taken from the [X11 color collection](https://www.w3.org/TR/css3-color/#svg-color)
	- an icon collection property (either fontawesome, glyphicons or materialdesign)
- an icon collection version property (4.7 or 5.x for fontawesome, 3.3 for glyphicons and 2.x for materialdesign)
- an icon collection variant property (Font-Awesome 5.x version define 3 variants brands, regular, solid)
- a link property to make the icon clickable

If only an icon name is specified (in this case, you can simply put its name instead of inserting it in a list), the color is assumed to be Black, the version is assumed to be 4.7 and the variant is assumed to be regular.

It's also possible to specify a tip for individual elements using attribute description:

- latex-tip-icon: the name of the icon
- latex-tip-size: the size of the rendered icon (18 by default)
- latex-tip-position: the position of the icon (left by default or right or inner or outer)
- latex-tip-color: the color for the icon (black by default)
- latex-tip-name: the collection name property (fontawesome by default)
- latex-tip-version: the collection version property (4.7 by default)
- latex-tip-variant: the collection variant property (regular by default)
- latex-tip-link: a link for the clickable icon

The following LaTeX packages are required:

- marginnote
- etoolbox
- changepage
- needspace

### **CHAPTER**

## **TWO**

## **EXAMPLE**

<span id="page-6-0"></span>Demonstration: Using [pandoc-latex-tip-sample.txt](https://raw.githubusercontent.com/chdemko/pandoc-latex-tip/master/docs/images/pandoc-latex-tip-sample.txt) as input gives output file in [pdf.](https://raw.githubusercontent.com/chdemko/pandoc-latex-tip/master/docs/images/pandoc-latex-tip-sample.pdf)